[Formulaires](https://pnth-terreenaction.org/outilstheque/wakka.php?wiki=BazaR/iframe&vue=formulaire) [Rechercher](https://pnth-terreenaction.org/outilstheque/wakka.php?wiki=BazaR/iframe&vue=consulter) [Saisir](https://pnth-terreenaction.org/outilstheque/wakka.php?wiki=BazaR/iframe&vue=saisir) [Listes](https://pnth-terreenaction.org/outilstheque/wakka.php?wiki=BazaR/iframe&vue=listes) [Importer](https://pnth-terreenaction.org/outilstheque/wakka.php?wiki=BazaR/iframe&vue=importer) [Exporter](https://pnth-terreenaction.org/outilstheque/wakka.php?wiki=BazaR/iframe&vue=exporter)

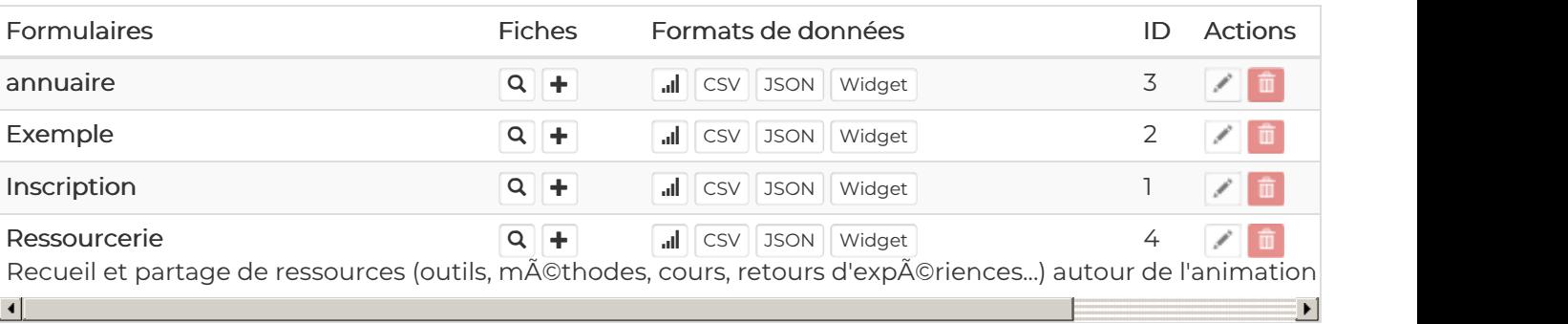

+ Saisir un nouveau formulaire

## Importer les formulaires d'un autre yeswiki

 $\mathcal{S}$  | Entrer l'url de n'importe quelle page yeswiki ou de son dossier

Exemple d'url pour obtenir des formulaires types: https://yeswiki.net